Федеральное государственное бюджетное образовательное учреждение высшего образования "Дальневосточный государственный университет путей сообщения" (ДВГУПС)

# УТВЕРЖДАЮ

Зав.кафедрой (к202) Информационные технологии и системы

> Попов М.А., канд. техн. наук, доцент

N

26.05.2023

# РАБОЧАЯ ПРОГРАММА

# дисциплины <u>Функционально-логическое программирование</u>

09.03.04 Программная инженерия

Составитель(и): ст. преподаватель, Рыбкина О.В.;канд. техн. наук, доцент, Попов М.А.

Обсуждена на заседании кафедры: (<u>к202) Информационные технологии и системы</u>

Протокол от 17.05.2023г. № 5

Обсуждена на заседании методической комиссии по родственным направлениям и специальностям: Протоко.

#### стр. 2

#### **Визирование РПД для исполнения в очередном учебном году**

Председатель МК РНС

\_\_ \_\_\_\_\_\_\_\_\_\_ 2024 г.

(к202) Информационные технологии и системы Рабочая программа пересмотрена, обсуждена и одобрена для исполнения в 2024-2025 учебном году на заседании кафедры

> Протокол от  $2024$  г. № Зав. кафедрой Попов М.А., канд. техн. наук, доцент

## **Визирование РПД для исполнения в очередном учебном году**

Председатель МК РНС

\_\_ \_\_\_\_\_\_\_\_\_\_ 2025 г.

Рабочая программа пересмотрена, обсуждена и одобрена для исполнения в 2025-2026 учебном году на заседании кафедры (к202) Информационные технологии и системы

> Протокол от  $\qquad \qquad 2025 \text{ r. } \mathcal{N}$ <sup>o</sup> Зав. кафедрой Попов М.А., канд. техн. наук, доцент

#### **Визирование РПД для исполнения в очередном учебном году**

Председатель МК РНС

\_\_ \_\_\_\_\_\_\_\_\_\_ 2026 г.

(к202) Информационные технологии и системы Рабочая программа пересмотрена, обсуждена и одобрена для исполнения в 2026-2027 учебном году на заседании кафедры

> Протокол от  $\_\_\_\_\_\_\_\_$  2026 г. № Зав. кафедрой Попов М.А., канд. техн. наук, доцент

#### **Визирование РПД для исполнения в очередном учебном году**

Председатель МК РНС

\_\_ \_\_\_\_\_\_\_\_\_\_ 2027 г.

(к202) Информационные технологии и системы Рабочая программа пересмотрена, обсуждена и одобрена для исполнения в 2027-2028 учебном году на заседании кафедры

> Протокол от  $\qquad \qquad \qquad 2027 \text{ r. } \mathbb{N}^{\text{o}}$ Зав. кафедрой Попов М.А., канд. техн. наук, доцент

Рабочая программа дисциплины Функционально-логическое программирование

разработана в соответствии с ФГОС, утвержденным приказом Министерства образования и науки Российской Федерации от 19.09.2017 № 920

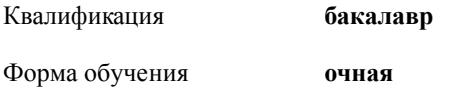

## **ОБЪЕМ ДИСЦИПЛИНЫ (МОДУЛЯ) В ЗАЧЕТНЫХ ЕДИНИЦАХ С УКАЗАНИЕМ КОЛИЧЕСТВА АКАДЕМИЧЕСКИХ ЧАСОВ, ВЫДЕЛЕННЫХ НА КОНТАКТНУЮ РАБОТУ ОБУЧАЮЩИХСЯ С ПРЕПОДАВАТЕЛЕМ (ПО ВИДАМ УЧЕБНЫХ ЗАНЯТИЙ) И НА САМОСТОЯТЕЛЬНУЮ РАБОТУ ОБУЧАЮЩИХСЯ**

Общая трудоемкость **4 ЗЕТ**

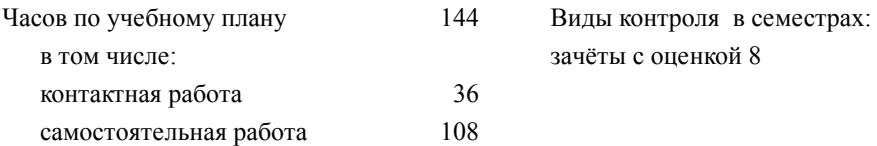

#### **Распределение часов дисциплины по семестрам (курсам)**

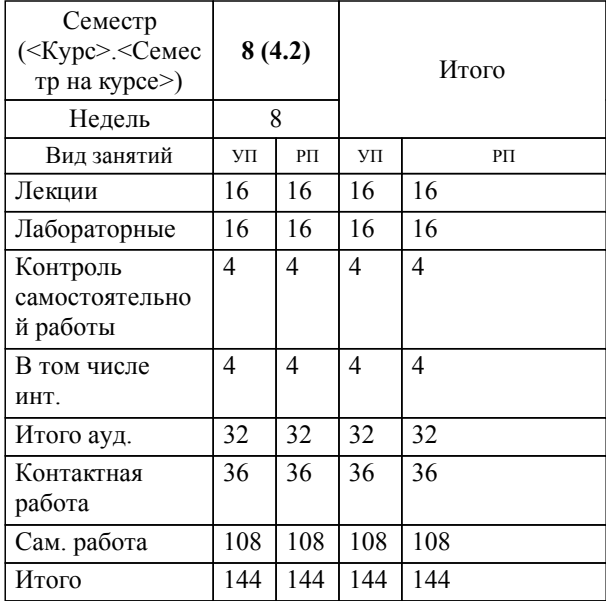

# **1. АННОТАЦИЯ ДИСЦИПЛИНЫ (МОДУЛЯ)** 1.1 Задачи искусственного интеллекта, проблемы и особенности решения. Современные парадигмы программирования. Представление знаний. Методологии программирования, методологии логического и функционального программирования. Процедурные и декларативные языки программирования. Языки функционального программирования. Преимущества и недостатки функционального подхода в программировании. Классификация функций. Абстракция в функциональном программировании. Язык Lisp, его диалекты. Основные элементы языка Lisp. Атомы, точечные пары, S-выражения, списки. Атомы и константы. Правила записи идентификаторов. Правила записи списков. Вычислимые S-выражения. Внутреннее представление списков. Функции в Lisp-е. Селекторы, конструкторы, предикаты. Особенность работы предикатов сравнения. Функции работы со списками. Использование функционалов и рекурсии. Использование параметров при определении функций. Функции более высокого прядка. Языки логического программирования. Отношение, как способ фиксации знаний. Исчисление высказываний и исчисление предикатов. Кванторные операции. Принцип резолюции. Язык Пролог. Простейшие логические программы. Понятие домена. Стандартные домены. Структура программы на языке Пролог. Основные элементы и основные структуры языка Пролог (факты, правила и вопросы). Простейший интерпретатор логических программ. Протокол интерпретатора. Виды импликации. Декларативная и процедурная семантика логических программ. Понятие процедуры в логической программе. Иллюстрация различия декларативной и процедурной семантики программ. Отождествление и сопоставление. Правила отождествления. Механизм унификации. Механизм возврата. Построение дерева вывода. Порядок утверждений в логической программе и поиск решений. Конъюнкция и дизъюнкция целей. Рекурсивные процедуры и их применение. Граничные условия. Стандартные предикаты cat и fail. Список. Формы записи списков в Пролог. Работа со списками и рекурсивные процедуры их обработки средствами Пролога. Примеры программ.

## **2. МЕСТО ДИСЦИПЛИНЫ (МОДУЛЯ) В СТРУКТУРЕ ОБРАЗОВАТЕЛЬНОЙ ПРОГРАММЫ**

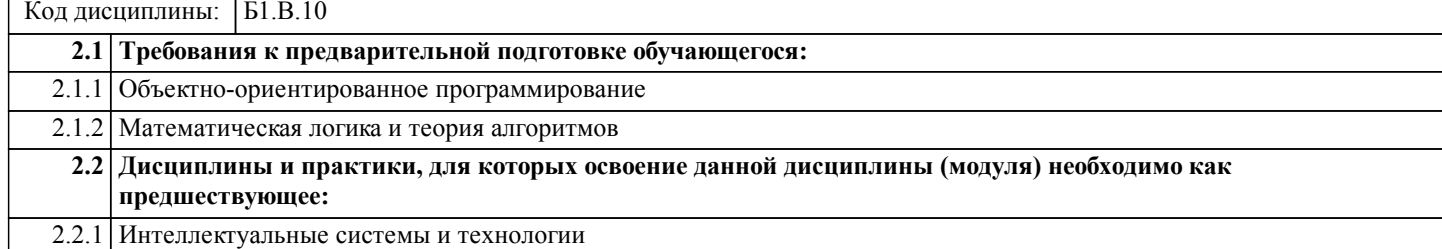

## **3. ПЕРЕЧЕНЬ ПЛАНИРУЕМЫХ РЕЗУЛЬТАТОВ ОБУЧЕНИЯ ПО ДИСЦИПЛИНЕ (МОДУЛЮ), СООТНЕСЕННЫХ С ПЛАНИРУЕМЫМИ РЕЗУЛЬТАТАМИ ОСВОЕНИЯ ОБРАЗОВАТЕЛЬНОЙ ПРОГРАММЫ**

**УК-1: Способен осуществлять поиск, критический анализ и синтез информации, применять системный подход для решения поставленных задач**

**Знать:**

Методики поиска, сбора и обработки информации; актуальные российские и зарубежные источники информации в сфере профессиональной деятельности; метод системного анализа.

#### **Уметь:**

Применять методики поиска, сбора и обработки информации; осуществлять критический анализ и синтез информации, полученной из разных источников; применять системный подход для решения поставленных задач.

## **Владеть:**

Методами поиска, сбора и обработки, критического анализа и синтеза информации; методикой системного подхода для решения поставленных задач.

# **ПК-10: Владение навыками использования различных технологий разработки программного обеспечения**

**Знать:**

Современные технологии разработки ПО (структурное, объектно-ориентированное)

# **Уметь:** Использовать современные технологии разработки ПО

**Владеть:**

Навыками использования современные технологии разработки ПО

**4. СОДЕРЖАНИЕ ДИСЦИПЛИНЫ (МОДУЛЯ), СТРУКТУРИРОВАННОЕ ПО ТЕМАМ (РАЗДЕЛАМ) С УКАЗАНИЕМ ОТВЕДЕННОГО НА НИХ КОЛИЧЕСТВА АКАДЕМИЧЕСКИХ ЧАСОВ И ВИДОВ УЧЕБНЫХ ЗАНЯТИЙ**

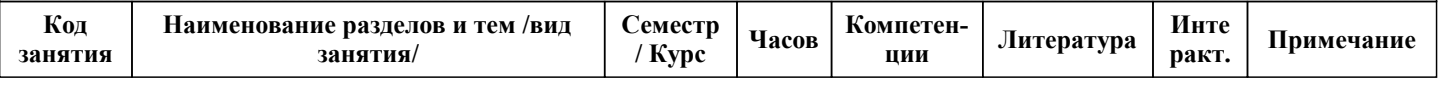

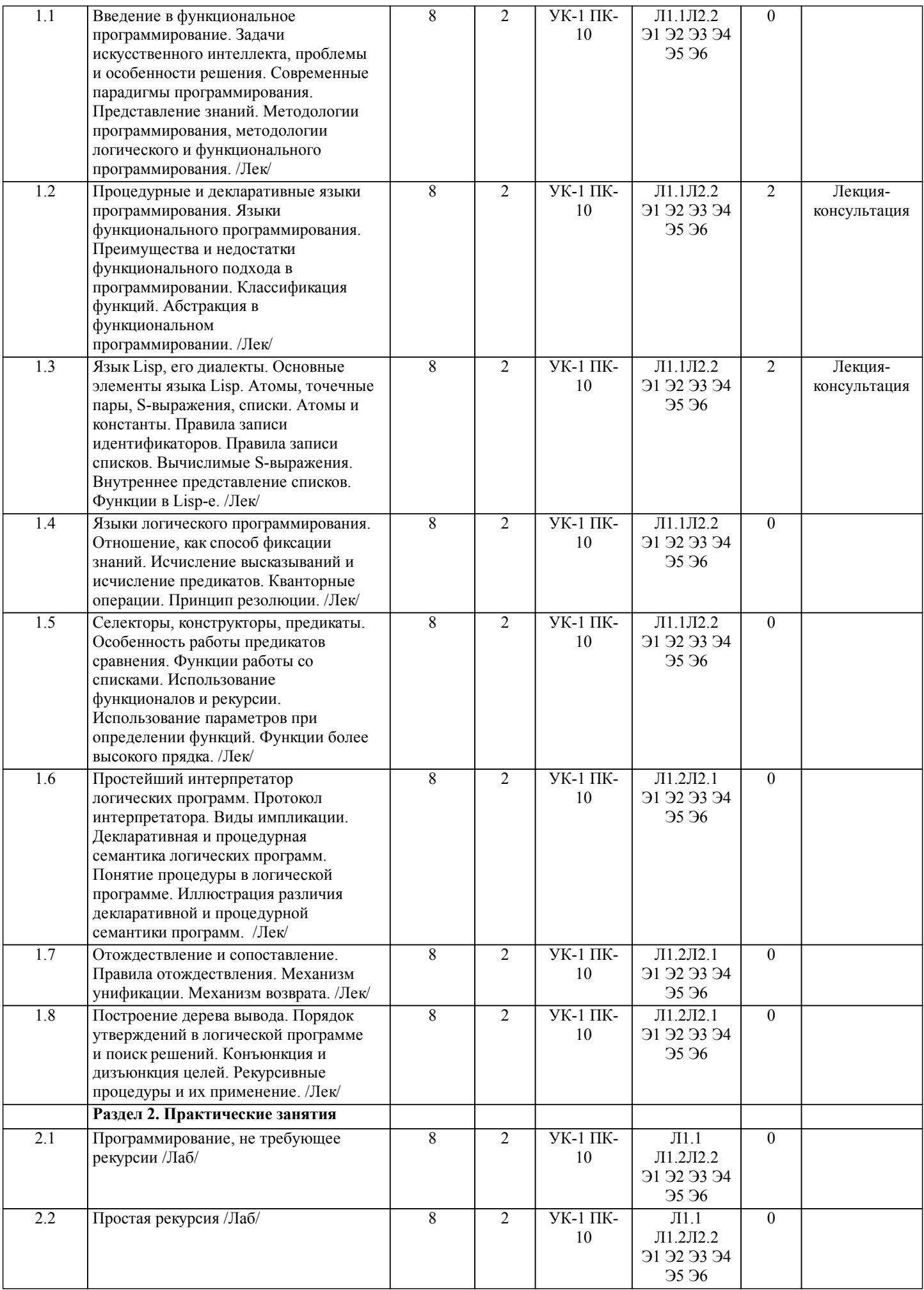

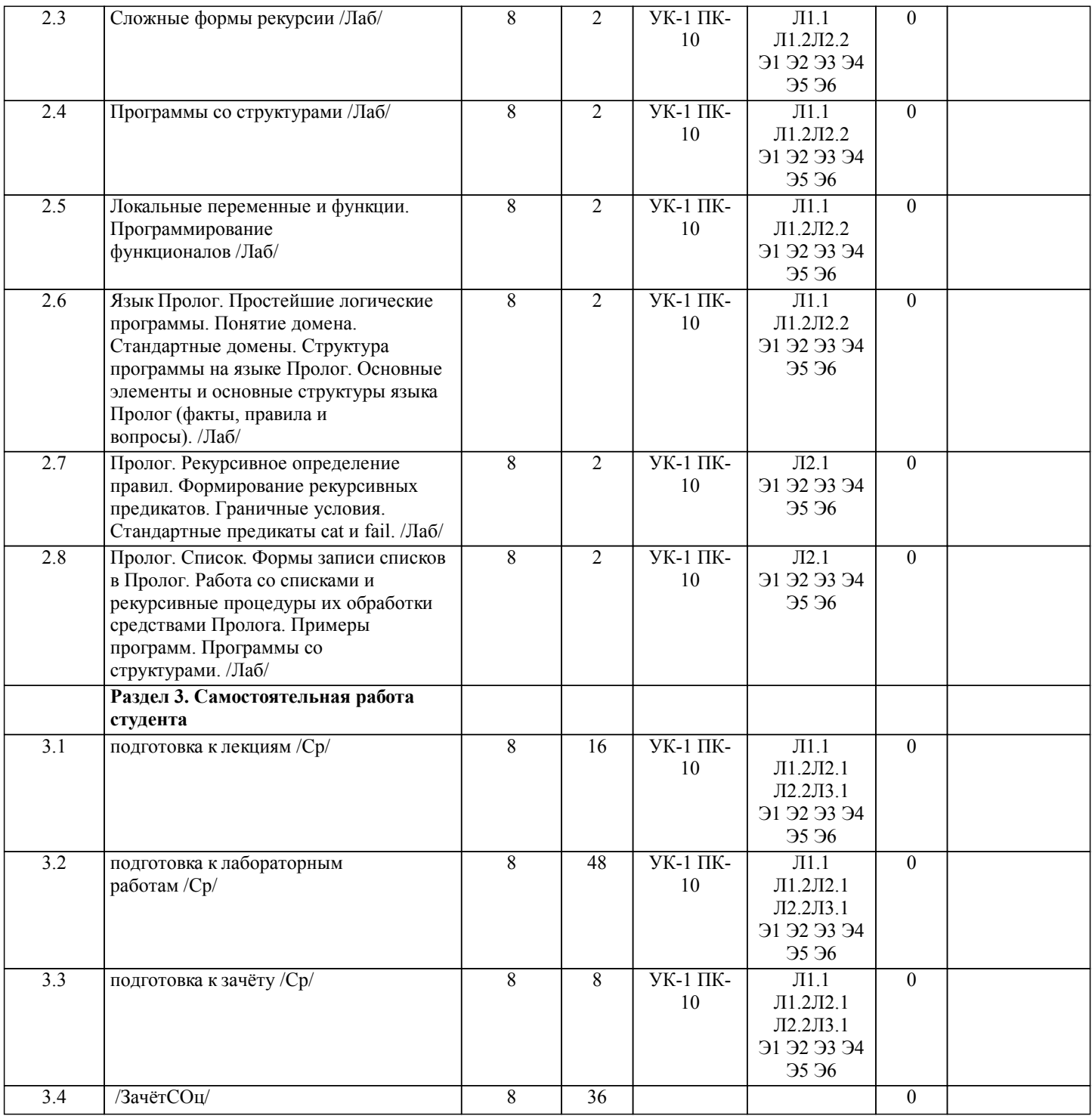

# **5. ОЦЕНОЧНЫЕ МАТЕРИАЛЫ ДЛЯ ПРОВЕДЕНИЯ ПРОМЕЖУТОЧНОЙ АТТЕСТАЦИИ**

**Размещены в приложении**

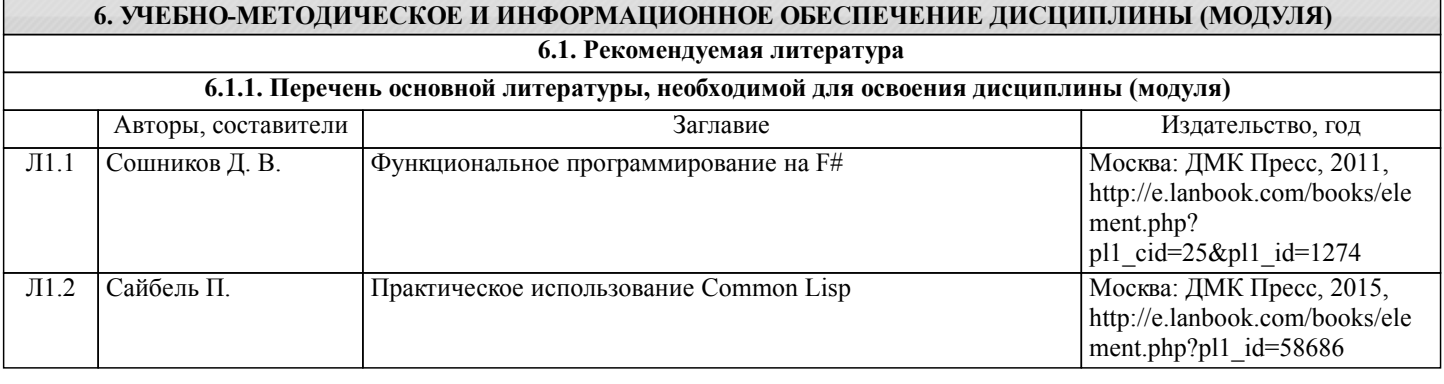

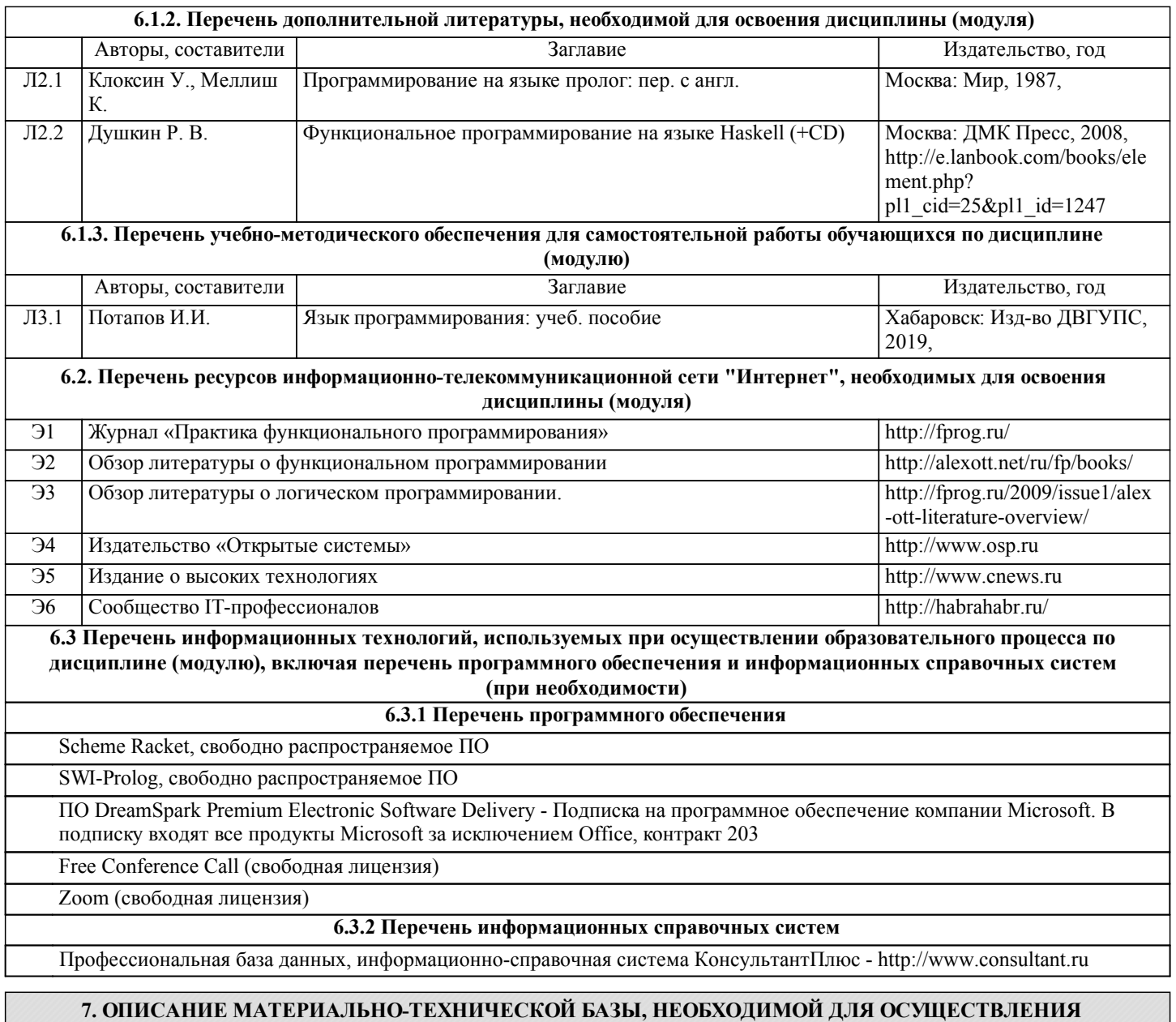

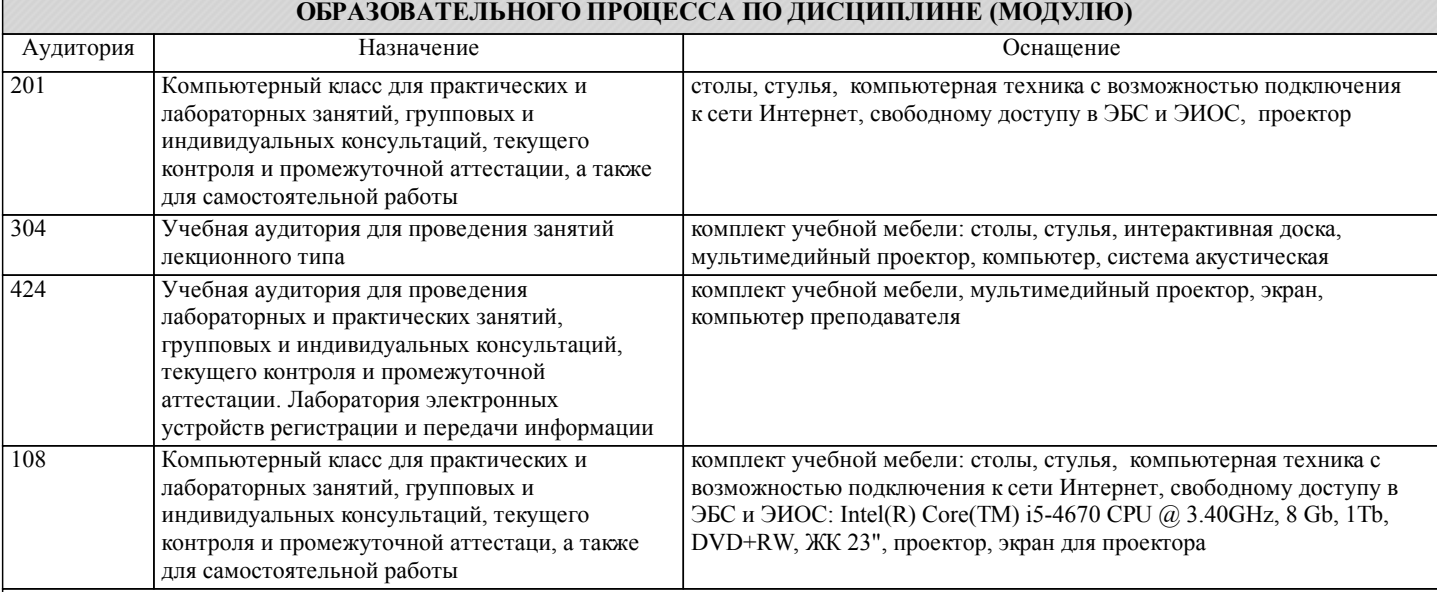

# **8. МЕТОДИЧЕСКИЕ МАТЕРИАЛЫ ДЛЯ ОБУЧАЮЩИХСЯ ПО ОСВОЕНИЮ ДИСЦИПЛИНЫ (МОДУЛЯ)**

Занятия по дисциплине «Функционально-логическое программирование» реализуются с использованием как активных, так и интерактивных форм обучения, позволяющих взаимодействовать в процессе обучения не только преподавателю и

#### студенту, но и студентам между собой.

В соответствии с учебным планом для слушателей дневного отделения изучение курса предполагает выполнение установленного комплекса практических работ (в аудитории), а также расчетно-графических работ (самостоятельно) в течение одного семестра.

Необходимый и достаточный для успешного выполнения практической работы объем теоретического материала изложен в методических указаниях или выдается на занятиях преподавателем. При выполнении задания должны соблюдаться все требования, изложенные в методических указаниях.

Практическая работа считается выполненной, если студент смог продемонстрировать на лабораторном стенде – ПК с соответствующим программным обеспечением правильный результат и пояснить ход выполнения работы.

При выполнении РГР студент должен руководствоваться лекционным материалом, а также обязательно использовать другие литературные источники по своему усмотрению, в частности, приведенные в РПД дисциплины. В ходе выполнения каждой РГР студент на изучаемых ранее языках и технологиях программирования должен создать несколько вариантов тематического (в соответствии с заданным вариантом) приложения, реализующего предусмотренные заданием функционал. После завершения выполнения каждой РГР слушатель допускается к защите и демонстрации приложения. Защита РГР проходит в форме собеседования по вопросам, касающихся причин применения и особенностей реализации предложенных программных решений.

Текущий контроль знаний студентов осуществляется на практических занятиях в соответствии с тематикой работ путем устного опроса, а также при защите РГР. Кроме этого в середине семестра проводится промежуточная аттестация студентов дневной формы обучения, согласно рейтинговой системе ДВГУПС.

Студент, своевременно выполнивший все предусмотренные программой практические работы и защитивший РГР допускается к зачету. Выходной контроль знаний слушателей осуществляется на зачете в конце семестра в форме собеседования или тестирования.

Расчетно-графическая работа №1 ФУНКЦИОНАЛЬНОЕ ПРОГРАММИРОВАНИЕ

## Задание №1

Задание состоит из трех задач, в которых требуется составить программы на Лиспе. В первой задаче не требуется рекурсия, остальные две задачи требуют применения простой рекурсии. При составлении программ (если не оговорено противное) можно использовать все встроенные функции Лиспа.

Отладку программ можно осуществлять с помощью функции трассировки (trace <имя функции>), трассировка функции отключается - (untrace <имя функции>).

Варианты заданий

Вариант 1

1. Напишите функцию трех аргументов (list3 x y z) такую, что (list3 x y z) =(x y z) для любых символьных выражений; не используйте функцию list.

2. Последовательность чисел Фибоначчи 1, 1, 2, 3, 5, 8, 13… строится по сле-дующему закону: первые два числа - единицы; любое следующее число есть сумма двух предыдущих  $f(n)=f(n-1)+f(n-2)$ . Напишите функцию (f n f1 f2) с накапливающимися параметрами f1 и f2, которая вычисляет n-ое число Фибоначчи.

3. Определите умножение целых чисел (\*2 x y) через сложение и вычитание.

Вариант 2

1. Напишите функцию, которая выдает истину, если ее аргумент удовлетворяет хотя бы одному из следующих условий:

а) является списком из двух элементов;

б) является списком из двух атомов;

в) является списком из трех элементов.

2. Определите возведение в целую степень (^ x n) через умножение и деление.

3. Напишите функцию (fullength x), считающую полное количество атомов (не равных nil) в списке x.

## Вариант 3

1. Напишите с помощью композиции условных выражений функции от четырех аргументов (and4 x1 x2 x3 x4) и (or4 x1 x2

x3 x4), совпадающие с встроенными функциями and и or от четырех аргументов.

2. Напишите функцию, вычисляющую последний элемент списка.

3. Напишите функцию от двух аргументов x и n , которая создает список из n раз повторенных элементов x.

## Вариант 4

1. Напишите функцию, осуществляющую циклическую перестановку

элементов в списке, т.е.  $(f g h j)$  ->  $(g h j f)$ .

2. Напишите функцию, которая из данного одноуровнего списка строит спи-сок списков его элементов, например, (a b) ->  $((a) (b))$ .

3. Определите функцию, зависящую от двух аргументов u и v, являющихся списками, которая вычисляет список всех элементов u, не содержащихся в v.

## Вариант 5

1. Определите функцию (f a b c), которая равна истине тогда и только тогда, когда из отрезков с длинами a,b и c можно построить треугольник.

2. Определите функцию, зависящую от двух аргументов и и v, являющихся списками, которая вычисляет список всех элементов, содержащихся либо в u, либо в v, но не одновременно в u и v.

3. Напишите функцию, осуществляющую замену элементов списка у на соответствующие элементы списка х в списке w, например,

 $y=(a b), x=(1 2), w=((a b) a (c (a (a d)))) \rightarrow ((1 2) 1 (c (1 (1 d))))$ .

#### Вариант 6

1. Определите функцию (f a b c), которая вычисляет список корней квадратного уравнения a\*x^2+b\*x+c=0 (если корней нет, то список пустой).

2. Напишите функцию, аналогичную встроенной функции замены subst в списке s выражения х на у, но производящую взаимную замену х на у, т.е. x->y, y->x.

3. Определите функцию (f s), результатом которой является список, получающийся после удаления на всех уровнях всех положительных элементов списка чисел s.

#### Вариант 7

1. Определите функцию, которая меняет местами первый и последний элементы списка, оставляя остальные на своих местах.

2. Определите функцию (summa digits n), результатом которой является сумма цифр натурального числа n.

3. Определите функцию (f s), которая из данного списка s удаляет последний элемент.

#### Задание №2

Задание состоит из трех задач, в которых требуется составить программы на Лиспе. В первых двух задачах требуется для программирования использовать локальные или вспомогательные функции. В третьей задаче требуется использовать функционалы. При составлении программ (если не оговорено противное) можно использовать все встроенные функции Лиспа.

#### Варианты заданий

Вариант 1

1. Определите функцию, зависящую от одного аргумента, которая по данному списку вычисляет список его элементов, встречающихся в нем более одного раза. Проверьте, как она будет работать на примере '(а а а а b а).

2. Определите функцию, зависящую от двух аргументов и и n, которая по

данному списку строит список его элементов, встречающихся в нем не менее n раз. Проверьте работу этой функции на примере (a a b a c b c a b b d a b) для n=1,2,5,0.3. Используя функционалы, напишите функцию, которая из данного списка строит список списков его элементов, например, (a b)  $\rightarrow$  ((a) (b)).

#### Вариант 2

1. Определите функцию, обращающую список и все его подсписки на любом уровне, например, (a b (c d) e) -> (e (d c) b a). 2. Напишите функцию, заменяющую Y на число, равное глубине вложения Y в W, например, Y=a, W=((a b) a (c (a (a d)))) -> ((2 b) 1 (c (3 (4 d)))). 3. Напишите функцию, единственным аргументом которой являлся бы список списков, объединяющую все эти списки в один.

Вариант 3

1. Напишите функцию, определяющую глубину первого вхождения элемента у в список w. 2. Напишите функцию, которая делает из списка множество, т.е. удаляет все повторяющиеся элементы. 3. Напишите функцию (exists p x), которая проверяет 'Существует ли элемент списка х, удовлетворяющий предикату р?' (р - функция или функциональное имя). Вариант 4

1. Напишите функцию, которая определяет является ли данное натуральное число простым. Воспользуйтесь более общей задачей: (ispr n m) - Число n не делится ни на одно число большее или равное m и меньшее n'. Имеем (ispr n m) -истинно, во-первых, если n = m, и, во-вторых, если истинно (ispr n m+1) и n не делится на m. 2. Напишите функцию, которая сортирует список чисел, используя алгоритм простой вставки.

3. Напишите функцию (all p x), которая проверяет 'Для всех ли элементов списка х выполняется предикат p? '

(р - функция или функциональное имя).

Вариант 5

1. Напишите функцию, которая сортирует список чисел, используя алгоритм простого выбора.

2. Определите функцию (f s), результатом которой является список, получающийся из списка списков s после удаления всех подсписков, содержащих числа. 3. Напишите функцию (filter p x), которая 'фильтрует' (создает список) эле-менты списка x, удовлетворяющие предикату р (р - функция или функциональное имя).

Вариант 6

1. Определите функцию (f a n), которая от двух числовых аргументов

вычисляет величину  $a+a*(a+1)+a*(a+1)*(a+2)+...+a*(a+1)*...*(a+n)$ . 2. Определите функцию (f s), которая вычисляет список  $(m1 m2 m3)$ ,

состоящий из трех наибольших элементов списка s: m1 > = m2 > = m3. Исходный список содержит не менее трех элементов. 3. Определите функцию (f s n), которая из списка чисел s создает новый спи-сок, прибавляя к каждому атому число n.

Исходный список не предполагается одноуровневым.

Вариант 7

1. Определите функцию (f n), n кратное 3, вычисляющую сумму: 1\*2\*3+4\*5\*6+...+(n-2)\*(n-1)\*n.

2. Определите функцию (f s), которая в одноуровневом списке чисел s переставляет все отрицательные элементы в начало

списка, например, (f '(4 -8 6 -9 -7)) -> (-8 -9 -7 4 6). 3. Определите функцию (f s), которая из списка чисел s создает новый список, меняя знак у каждого атома. Исходный список не предполагается одноуровневым.

Вариант 8 1. Определите функцию (f s), вычисляющую знакочередующую сумму a1-a2+a3-a4+...+ak\*(-1)^(k+1) для списка s, имеющего вид (a1 a2 a3 ... ak). 2. Определите функцию (f n), которая для натурального числа n вычисляет 1!+2!+3!+...+n!. 3. Напишите функцию (count p x), которая подсчитывает, сколько атомов в списке x удовлетворяет предикату p (p -функция или функциональное имя). Список x не предполагается одноуровневым.

Расчетно-графическая работа №2 ЛОГИЧЕСКОЕ ПРОГРАММИРОВАНИЕ

Задание №1

Задание состоит из двух задач, в которых требуется составить программы на Прологе для написания простых предикатов. При составлении про-грамм (если не оговорено противное) можно использовать все встроенные предикаты Пролога. SWI-Prolog не имеет стандартного help'а для Windows, для этого используется предикат help. Вызов help(<имя предиката>) выдает на экран информацию об этом предикате. Вызов help(7) выдает на экран список всех встроенных предикатов с комментариями. Текстовый файл руководства по SWI-Prolog - pl\library\manual. Отладку предикатов можно осуществлять с помощью предиката трассировки trace(<имя предиката>), трассировка предиката отключается - trace(<имя предиката>, all).

Варианты заданий

#### Вариант 1

1. Определите возведение в целую степень через умножение и деление.

2. Напишите предикат p(+L, -N) - истинный тогда и только тогда, когда N - предпоследний элемент списка L, имеющего не менее двух элементов.

## Вариант 2

1. Напишите предикат  $p(X, +N, -L)$  - истинный тогда и только тогда, когда L - список из N раз повторенных элементов X. 2. Напишите предикат p(+L, -S) - истинный тогда и только тогда, когда S - список списков элементов списка L, например, p  $([a, b, c], [[a], [b], [c]])$  - истина.

#### Вариант 3

1. Напишите предикат p(+L, -S) - истинный тогда и только тогда, когда L - список списков, а S - список, объединяющий все эти списки в один.

2. Напишите предикат p(+L, -S) - истинный тогда и только тогда, когда спи-сок S есть циклическая перестановка элементов списка L, например,

p([f, g, h, j], [g, h, j, f]) -истина.

## Вариант 4

1. Напишите предикат  $p(X, +N, +V, -L)$  - истинный тогда и только тогда, ко-гда список L получается после добавления X на N-е место в список V.

2. Напишите предикат p(+N, +V, -L) - истинный тогда и только тогда, когда список L получается после удаления N-го элемента из списка V.

#### Вариант 5

1. Напишите предикат p(+V, -L) - истинный тогда и только тогда, когда спи-сок L получается после удаления всех повторных вхождений элементов в список V, например, p([a, b, c, d, d, a], [a, b, c, d]) - истина. 2. Напишите предикат p(+V, -L) - истинный тогда и только тогда, когда спи-сок L получается после удаления из списка V всех элементов, стоящих на четных местах, например,  $p([1, 2, 3, 4, 5, 6], [1, 3, 5])$  - истина.

#### Вариант 6

1. Напишите предикат p(+V, +X, -L) - истинный тогда и только тогда, когда список L получается из списка V после удаления всех вхождений X на всех уровнях, например,  $p([1, [2, 3, [1], [3, 1]], 1, [[2, 3, [[], [3]])$  - истина. 2. Напишите обобщение предиката member, когда ищется элемент на всех уровнях в списке.

#### Вариант 7

1. Определите предикат p(+U, +V, -L) - истинный тогда и только тогда, когда список L есть список всех элементов списка U, не содержащихся в списке V.

2. Определите предикат p(+U, +V, -L) - истинный тогда и только тогда, когда L - список всех элементов, содержащихся либо в списке U, либо в списке V, но не одновременно в U и V.

#### Вариант 8

1. Определите предикат p(+V, -L) - истинный тогда и только тогда, когда L - список всех элементов списка V,

встречающихся в нем более одного раза.

2. Напишите предикат subst(+V, +X, +Y, -L) - истинный тогда и только тогда, когда список L получается после замены всех вхождений элемента X в списке V на элемент Y.

Вариант 9

1. Напишите предикат p(+V, -L) - истинный тогда и только тогда, когда спи-сок L получается из списка V после удаления всех повторяющихся элементов, т. е. из списка получается множество.

2. Напишите предикат exists(+P, +L), который проверяет 'Существует ли эле-мент списка L, удовлетворяющий предикату P?'

Вариант 10

1. Напишите предикат all(+P, +L), который проверяет 'Для всех ли элементов списка L выполняется предикат P? ' 2. Напишите предикат filter(+V, +P, -L) - истинный тогда и только тогда, ко-гда список L есть список всех элементов из списка V, удовлетворяющих пре-дикату P ('фильтрация' списка).

Вариант 11

1. Используя предикаты 'родитель'(Родитель, Отпрыск), 'женщи-на'(Человек), 'мужчина'(Человек) и 'супруги'(Жена, Муж), определите от-ношения теща, шурин и зять.

2. Башня из кубиков может быть описана совокупностью фактов вида 'на'(Кубик1, Кубик2), которые истинны, если Кубик1 поставлен на Кубик2. Определите предикат 'выше'(Кубик1, Кубик2), который истинен, если Ку-бик1 расположен на башне выше, чем Кубик2. (Указание: 'выше' является транзитивным замыканием отношения 'на'.)

## Вариант 12

1. Напишите предикат gcd(+A,+B,-D) - истинный тогда и только тогда, когда D -наибольший общий делитель двух целых положительных чисел A и B.

2. Напишите программу для отношения double(+List, -ListList), в котором ка-ждый элемент списка List удваивается в списке ListList, например, double([1,2,3],[1,1,2,2,3,2]) выполнено.

#### Вариант 13

1. Напишите новую версию предиката length(+L, -N), в котором при

подсчете количества элементов списка не учитывается пустой список. К при-меру, для списка [a,b,c,d,e] новая версия процедуры должна сообщить, что длина списка равна пяти, а для списка [a,[],c,d,[]] эта процедура должна да-вать длину, равную трем.

2. Пусть имеется список структур 'client': [client(a,29,3),client(b,29,6),client(c,40,2)].

Первым аргументом каждой структуры служит имя клиента, вторым - суточ-ный тариф, а третьим - количество дней, на которое взята автомашина. На-пишите правило, позволяющее вычислить итоговую сумму оплаты, объеди-няющую выплаты всех клиентов, данные о которых содержатся в списке.

#### Вариант 14

1. Опишите процедуру для предиката расщепить/4, которая берет список це-лых чисел L1 и целое число N и выдает списки L2 и L3 такие, что числа из исходного списка, меньшие, чем N, помещаются в список L2, а остальные - в список L3. 2. Напишите предикат для вычисления чисел Фибоначчи, используя метод накапливающего параметра.

Вариант 15

1. Напишите предикат digits(+N, -L) - истинный тогда и только тогда, когда L - список цифр натурального числа N.

2. Напишите предикат summa\_digits(+N, -S) - истинный тогда и только тогда, когда S - сумма цифр натурального числа N.

Задание №2

Задание состоит из двух задач, в которых требуется составить програм-мы на Прологе для написания простых программ. При составлении программ (если не оговорено противное) можно использовать все встроенные предикаты Пролога.

Варианты заданий

Вариант 1

1. Напишите предикат, аналогичный предикату subst (см. первое контрольное задание, вариант 8, задача 2), но производящий взаимную замену X на Y, т.е. X->Y, Y->X. 2. Напишите предикат, который определяет, является ли данное натуральное число простым. Воспользуйтесь более общей задачей: ispr(N, M) - 'Число N не делится ни на одно число большее или равное M и меньшее N'.

Имеем ispr(N, M) -истинно, во-первых, если N = M, и, во-вторых, если ис-тинно ispr(N,M+1) и N не делится на M.

#### Вариант 2

1. Сортировка списка простой вставкой (по возрастанию).

2. Сортировка списка простым выбором (по возрастанию).

## Вариант 3

1. Напишите предикат p(+L, -N) - истинный тогда и только тогда, когда N - количество различных элементов списка L. 2. Напишите предикат  $p(X, Y, -Z)$  - истинный тогда и только тогда, когда Z есть 'пересечение' списков X и Y, т.е. список, содержащий их общие элемен-ты, причем кратность каждого элемента в списке Z равняется минимуму из его кратностей в списках X и Y. Вариант 4 1. Запрограммируйте предикат p(+A,+B), распознающий, можно ли получить список элементов A из списка элементов B посредством вычеркивания неко-торых элементов. Алгоритм: Если A - пустой список, то ответом будет 'да'. В противном слу-чае нужно посмотреть, не пуст ли список B. Если это так, то ответом будет 'нет'. Иначе нужно сравнить первый элемент списка A с первым элементом списка B. Если они совпадают, то надо снова применить тот же алгоритм к остатку списка A и остатку списка B. В противном случае нужно снова при-менить тот же алгоритм к

исходному списку А и остатку списка В. 2. Напишите предикат  $p(+X, +Y, +L)$  - истинный тогда и только тогда, когда X и Y являются соседними элементами списка L. Вариант 5. 1. Определите отношение sum tree(+TreeOfInteger, -Sum), выполненное, если число Sum равно сумме целых чисел, являющихся вершинами дерева TreeOfInteger. 2. Определим операторы: :- ор( 100, fy, ~). :- ор( 110, xfy, &). :- op( $120$ , xfy, v).

Булева формула есть терм, определяемый следующим образом: константы true и false - булевы формулы; если X и Y булевы формулы, то и X v Y, X & Y,  $\sim$ X - булевы формулы, здесь v и & - бинарные инфиксные операторы дизъюнкции и конъюнкции, а ~ - унарный оператор отрицания. Напишите предикат p(+T), определяющий, является ли данный терм Т булевой форму-лой.

Вариант 61. Встроенный предикат functor(+Term, ?Functor, ?Arity) определяет для за-данного составного терма Term его функтор Functor и местность Arity. Встроенный предикат arg(+N, +Term, ?Value) определяет для целого числа N и заданного составного терма Term его N-ый аргумент Value. Определите предикаты functor1 и arg1 - аналоги предикатов functor и arg через предикат univ (=..) 2. Напишите предикат range(?M, ?N, ?L), истинный тогда и только тогда, ко-гда L список целых чисел, расположенных между М и N включительно (предикат должен допускать различное использование, когда не менее двух из трех аргументов конкретизованы). (Указание. Используйте предикаты var(+X) и nonvar(+X)). Вариант 7

1. Напишите вариант программы plus(?X, ?Y, ?Z), пригодный для сложения, вычитания и разбиения чисел на слагаемые. (Указание. Используйте для порождения чисел встроенный предикат between(+Low, +High, ?Value), который порождает все целые числа от нижней границы Low до верхней границы High.)

2. Напишите программу вычисления целочисленного квадратного корня из натурального числа N, определяемого как число I, такое, что  $\mathbb{I}^*$   $\Box$  N, но  $(\mathbb{I}^+1)^*(\mathbb{I}^+1) > N$ . Используйте определение предиката between/3 для генериро-вания последовательности натуральных чисел с помощью механизма возвра-тов.

#### Вариант 8

1. Напишите новую версию процедуры 'предок', которая вырабатывает спи-сок представителей всех промежуточных поколений, располагающихся меж-ду предком и потомком. Предположим, например, что Генри является отцом Джека, Джек - отцом Ричарда, Ричард - отцом Чарльза, а Чарльз - отцом Джейн. При запросе о том, является ли Генри предком Лжейн. лолжен

вылаваться список, характеризующий родственную связь этих людей, кон-кретно: [лжек, ричард, чарльз].

2. Определите предикат p(+V, +N, -L) - истинный тогда и только тогда, когда L - список элементов списка V, встречающихся в нем не менее N раз. Про-верьте работу этого предиката на примере [a, a, b, a, c, b, c, a, b, b, d, a, b] для N=1.2.5.0.

Залание №3

Задание состоит из двух задач, в которых требуется составить более сложные программы на Прологе (как правило, требуется определить несколь-ко предикатов). При составлении программы (если не оговорено противное) можно использовать все встроенные предикаты Пролога.

## Варианты заданий

Вариант 1

1. Напишите предикат р(+N, +K, -L) - истинный тогда и только тогда, когда L - список всех последовательностей (списков) длины К из чисел 1,2,..., N.

2. Напишите предикат p(+N, -L) - истинный тогда и только тогда, когда спи-сок L содержит все последовательности (списки) из N нулей и единиц, в которых никакая цифра не повторяется три раза подряд (нет куска вида XXX).

#### Вариант 2

1. Определите отношение ordered(+Tree), выполненное, если дерево Tree яв-ляется упорядоченным деревом целых чисел, т. е. число, стоящее в любой вершине дерева, больше любого элемента в левом поддереве и меньше любо-го элемента в правом поддереве. Определение структуры 'дерево' см. раздел 'Второе контрольное задание'. Указание. Можно использовать вспомогательные предикаты ordered left(+X, +Tree) и ordered right(+X, +Tree), которые проверяют, что X меньше (боль-ше) всех чисел в вершинах левого (правого) поддерева дерева Tree и дерево Tree - упорядочено. 2. Определим операторы:

:- op( 100, fy,  $\sim$ ).

:- op( 110, xfy,  $\&$ ).

 $:$  op( 120, xfy, v).

Булева формула есть терм, определяемый следующим образом: константы true и false - булевы формулы; если Х и Ү булевы формулы, то и X v Y, X & Y,  $\sim$ X - булевы формулы, здесь v и & - бинарные инфиксные операторы дизъюнкции и конъюнкции, а ~ - унарный оператор отрицания.

Напишите программу, распознающую логические формулы в дизъюнктивной нормальной форме, т.е. формулы, являющиеся дизъюнкцией конъюнкций ли-тералов, где литерал - атомарная формула или ее отрицание. Вариант 31. Определим операторы:

:- op( 100, fy,  $\sim$ ).

 $:$  op( 110, xfy,  $\&$ ).  $:$  - op( 120, xfy, v).

Булева формула есть терм, определяемый следующим образом: константы true и false - булевы формулы; если X и Y булевы формулы, то и X v Y, X & Y,  $\sim$ X - булевы формулы, здесь v и & - бинарные инфиксные операторы дизъюнкции и конъюнкции, а  $\sim$  - унарный оператор отрицания. Напишите программу, задающую отношение negation\_inward(+F1,-F2), кото-рое выполнено, если логическая формула F2 получается из логической фор-мулы F1 внесением всех операторов отрицания внутрь конъюнкций и дизъ-юнкций.

# Вариант 4

1. Определите предикат occurances(+Sub,+Term,-N), истинный, если число N равно числу вхождений подтерма Sub в терм Тегт. Предполагается, что терм Тегт не содержит переменных. 2. Разработайте программу 'Советник по транспорту'. Выберите либо сеть, состоящую из городов, либо транспортную сеть маршрутов поездов или авто-бусов в пределах одного города. Вы должны информировать систему о том, откуда и куда Вы собираетесь добраться, а система должна выдавать реко-мендации о том, какими поездами, автобусами, самолетами и т. д. Вам следу-ет воспользоваться, чтобы добраться до пункта назначения.

# Вариант 5

1. Напишите предикат p(+S, -L), который переводит предложение S, пред-ставленное строкой, в список атомов L. Например, p('gfrtyre hjnki <> pi 876 h', [ gfrtyre, hjnki, '<>', pi, 876,h]) выполнено. Указание. Воспользуйтесь предика-том name/2.

2. Множественное число большинства английских существительных получа-ется путем добавления буквы 's' к форме единственного числа. Но если су-ществительное заканчивается буквой 'у', следующей за согласной, множест-венное число образуется путем замены буквы 'у' на сочетание 'ies'; если же существительное заканчивается буквой 'о', следующей за согласной, множе-ственное число образуется путем добавления сочетания 'es'. Напишите ут-верждения для предиката множественное число/2, которые задают все эти правила. Указание. Воспользуйтесь предикатом name/2.

# Вариант 6

1. Простейшая система кодирования сообщений заключается в замене каждой буквы сообщения на букву, находящуюся на N-й по отношению к ней пози-ции в алфавите. Например, для N=2 буква 'a' заменяется на 'c', буква 'y' на 'a' и т.д. Зная, что коды ASCII букв от 'а' до 'z' изменяются от 97 до 122, напишите процедуру для предиката шифратор/3, который берет шифруемое слово и целое число и выдает слово, представляющее шифр данного слова, полученный с помощью указанного метола

Указание. Воспользуйтесь предикатом name/2.

2. Напишите предикат предшествует/2, который берет два атома в качестве своих аргументов и успешно согласуется, если первый из них в лексико-графическом порядке предшествует второму.

Указание. Воспользуйтесь предикатом name/2.

# Вариант 7

1. Одним из примеров использования предиката name/2 может служить гене-рация новых атомов для представления вновь вводимых объектов, например, abc1, abc2, abc3 и т.д. Эти имена характеризуются тем, что все они состоят из корня, определяющего тип именуемого объекта, и целочисленного суффикса для различения объектов одного типа. Напишите программу

новое имя(+Х, -Ү). Последовательность имен создается с помощью возвра-тов. Указание. Воспользуйтесь предикатом int to  $atom(+N,-X)$ , который кон-вертирует натуральное число N в атом X.

2. Построить программу 'сжать', назначение которой - преобразование анг-лийских слов в их 'звуковой' код. Этот процесс предусматривает 'сжатие' примерно одинаково звучащих слов в одинаковый их код - своего рода, аб-бревиатуру этих слов. Слова 'сжимаются' в соответствии со следующими правилами:

- первая буква слова сохраняется;

- все последующие за ней гласные, а также буквы 'h', 'w' и 'y' удаляются;

- сдвоенные буквы заменяются одиночными;

- закодированное слово состоит не более чем из четырех букв, остальные бук-вы удаляются.

Примеры: сжать (barrington, brng) и сжать (llewellyn, ln) - выполнено.

Указание. Воспользуйтесь предикатом name/2.

Отчет должен соответствовать следующим требованиям:

1. Отчет результатов PГР оформляется в текстовом редакторе MS Word на листах формата A4 (297x210).

2. Изложение материала в отчете должно быть последовательным и логичным. Отчет состоит из задания на РГР,

содержания, разделов, выводов и списка литературных источников. В структуру отчета может входить Приложение. 3. Объем РГР работы должен быть - 10-15 страниц.

4. Отчет должен быть отпечатан на компьютере через 1-1,5 интервала, номер шрифта – 12-14 пт Times New Roman. Расположение текста должно обеспечивать соблюдение следующих полей:

- левое 20 мм.

 $-$  правое 15 мм.

 $-$  верхнее 20 мм.

- нижнее 25 мм.

5. Все страницы отчета, включая иллюстрации и приложения, имеют сквозную нумерацию без пропусков, повторений, литературных добавлений. Первой страницей считается титульный лист, на которой номер страницы не ставится. 6. Таблицы и диаграммы, созданные в MS Excel, вставляются в текст в виде динамической ссылки на источник через специальную вставку.

7. Основной текст делится на главы и параграфы. Главы нумеруются арабскими цифрами в пределах всей работы и

начинаются с новой страницы.

8. Подчеркивать, переносить слова в заголовках и тексте нельзя. Если заголовок состоит из двух предложений, их разделяют точкой. В конце заголовка точку не ставят.

9. Ссылки на литературный источник в тексте сопровождаются порядковым номером, под которым этот источник включен в список используемой литературы. Перекрестная ссылка заключается в квадратные скобки. Допускаются постраничные сноски с фиксированием источника в нижнем поле листа.

10. Составление библиографического списка используемой литературы осуществляется в соответствии с ГОСТ.

Оформление и защита производится в соответствии со стандартом ДВГУПС СТ 02-11-17 «Учебные студенческие работы. Общие положения»

Оценка знаний по дисциплине производится в соответствии со стандартом ДВГУПС СТ 02-28-14 «Формы, периодичность и порядок текущего контроля успеваемости и промежуточной аттестации».

# **Оценочные материалы при формировании рабочих программ дисциплин (модулей)**

# **Дисциплина: Функционально-логическое программирование Направленность (профиль): Программно-информационные системы Направление: 09.03.04 Программная инженерия**

# **Формируемые компетенции:**

# **1. Описание показателей, критериев и шкал оценивания компетенций.**

# Показатели и критерии оценивания компетенций

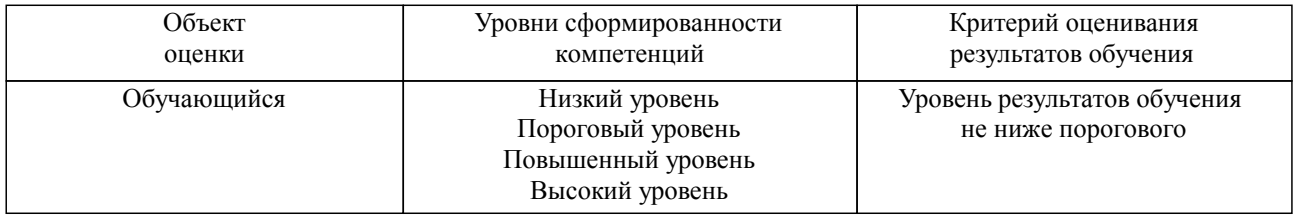

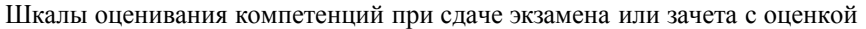

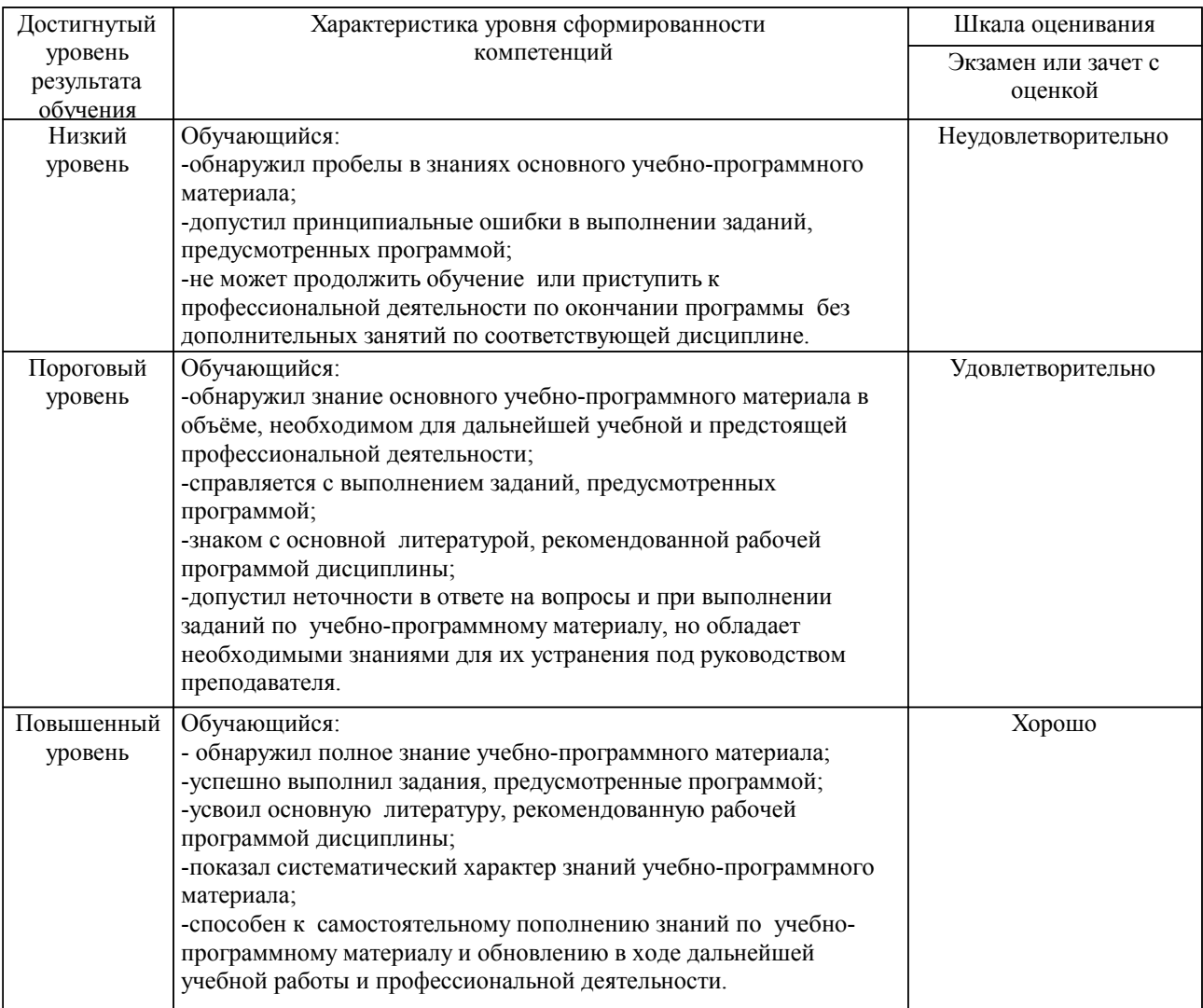

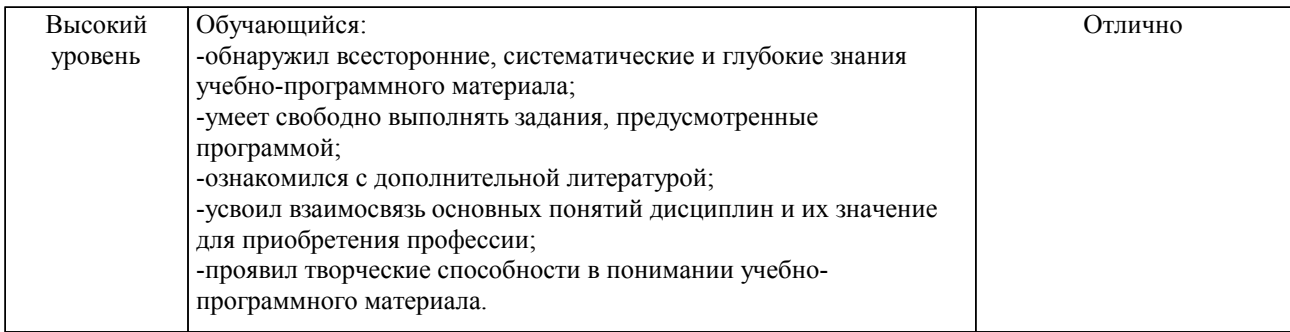

#### Описание шкал оценивания

Компетенции обучающегося оценивается следующим образом:

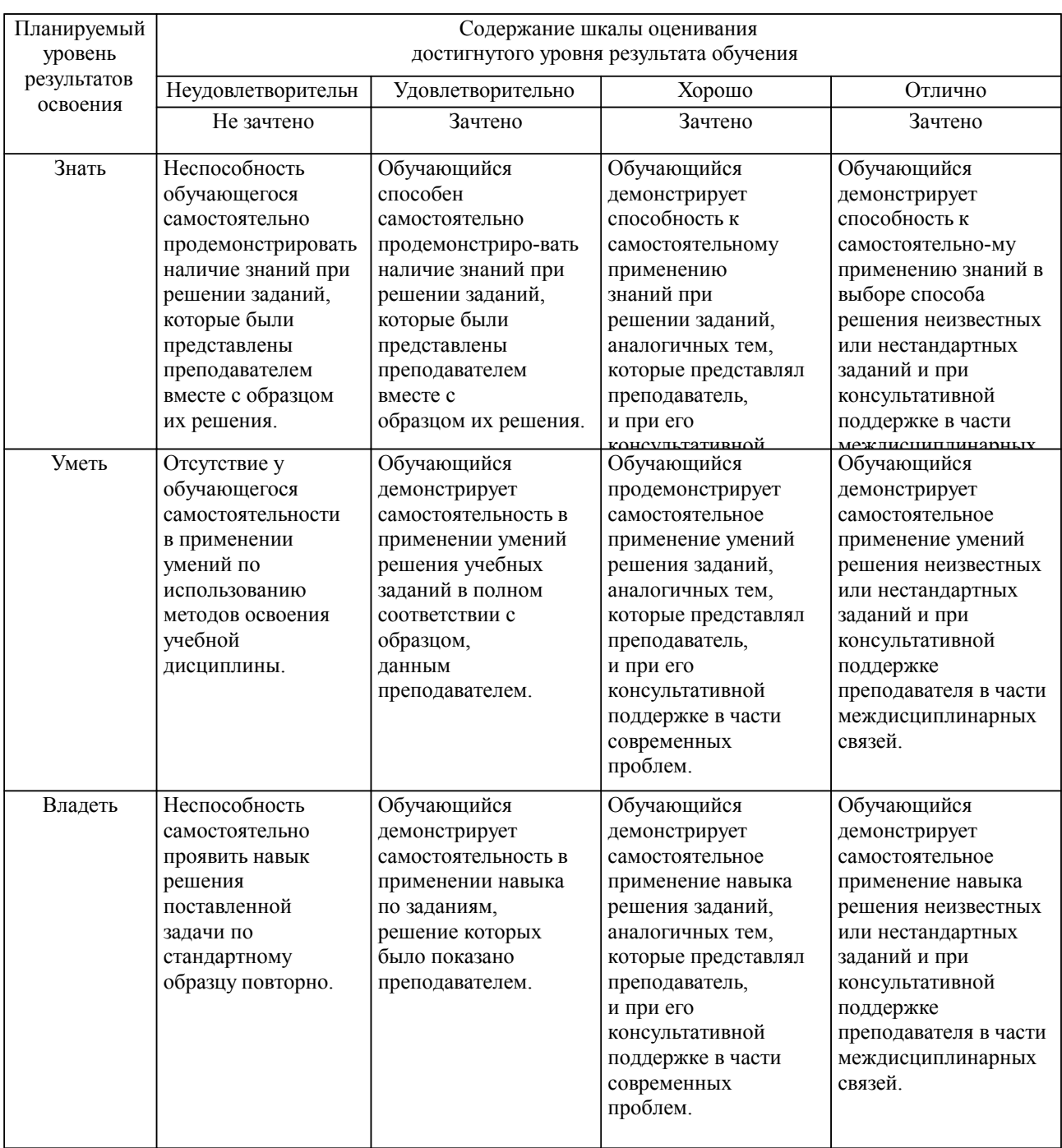

**2. Перечень вопросов и задач к экзаменам, зачетам, курсовому проектированию, лабораторным занятиям. Образец экзаменационного билета**

Примерный перечень вопросов к зачету Компетенция УК-1, ПК-10:

Функциональное программирование

Особенности функционального  $1<sup>1</sup>$ программирования,  $er$ отличие императивного  $\Omega$ программирования. Понятие функции.

2. Рекурсия, рекурсивные функции, виды рекурсии.

3. Лямбда-исчисление А.Чёрча.

4. Язык и функционального программирования: свойства, особенности, назначение.

5. Язык Lisp: история, назначение, особенности.

6. Язык Lisp: типы и структуры данных, их представление в памяти, основные операции.

7. Функции Lisp'а для работы со списками: функции создания.

8. Функции Lisp'а для работы со списками: функции проверки и разбора.

9. Понятие функции, способы записи функций в Lisp'e, иерархия вызовов.

10. Рекурсивные функции: проектирование, отладка.

11. Функции Lisp'а для организации рекурсивных вызовов: последовательные вычисления, ветвления, циклы.

12. Понятие функционала, отображающие и применяющие функционалы.

13. Макросы: определение, отличие от функций, примеры.

14. Применение функционального программирования: списки свойств.

15. Применение функционального подхода к решению задач на примере задачи о волке, козе и капусте.

Логическое программирование

1. Особенности логического программирования, его отличие от императивного и функционального программирования.

2. Исчисление высказываний: алфавит, логические связки, правила составление выражений, интерпретация.

3. Исчисление предикатов: алфавит, конструкции, логические связки, правила составления выражений.

4. Язык Prolog: назначение, особенности, структура программы.

5. Основные типы утверждений в языке Prolog: факты, вопросы.

6. Основные типы утверждений в языке Prolog: правила.

7. Согласование целевых утверждений: процедура доказательства, понятия связывания и унификации.

8. Механизм возврата: назначение, последовательность действий.

9. Списки в языке Prolog: способы задания, расположение в памяти, примеры сопоставления.

10. Списки в языке Prolog: доступ к элементам, методы обработки, примеры программ, выполняющих типовые операций по обработке списков.

11. Отсечения: механизм обработки, преимущества, недостатки.

12. Реализация вычислений на языке Prolog. Реализация рекурсивных функций на примере вычисления факториала.

13. Реализация вычислений на языке Prolog. Реализация рекурсивных функций на примере вычисления n-го числа Фибоначчи.

14. Применение логического программирования для представления знаний

15. Применение логического программирования для решения задачи о волке, козе и капусте.

Образец экзаменационного билета

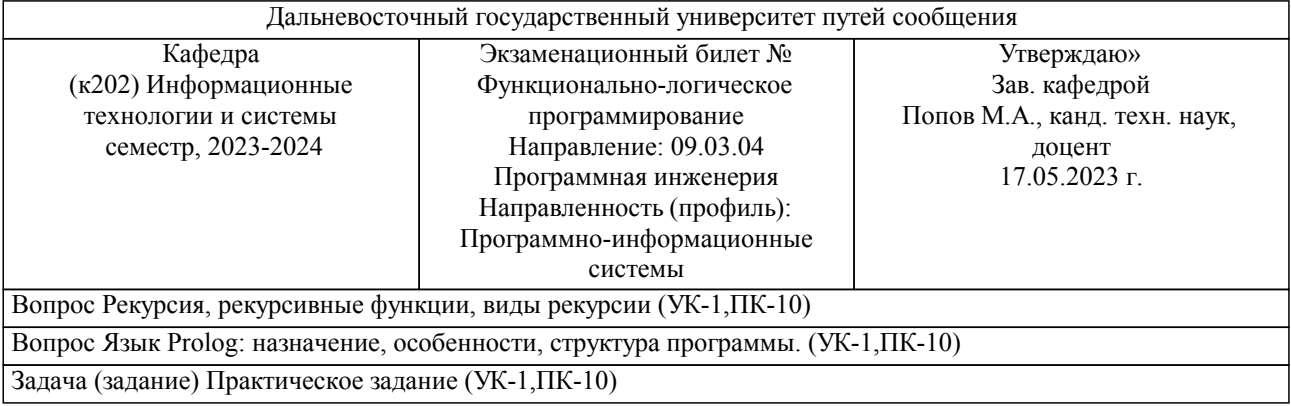

Примечание. B кажлом экзаменационном билете ЛОЛЖНЫ присутствовать вопросы, способствующих формированию у обучающегося всех компетенций по данной дисциплине.

#### 3. Тестовые задания. Оценка по результатам тестирования.

Примерные задания теста

Задание 1 (УК-1, ПК-10) Выберите правильный вариант ответа. Условие задания:

Для создания списка пройденных вершин графа, которые алгоритм поиска решений должен в дальнейшем игнорировать, Prolog использует:

□ локальные переменные

- П представление путей численными значениями
- П глобальные переменные

Залание 2 (УК-1, ПК-10) Выберите правильный вариант ответа. Условие залания: В весовой функции алгоритма А переменная g(X) обозначает:

□ длина кратчайшего пути из Х в Z

□ длина кратчайшего пути из А в X

□ эвристическая функция

 $\Box$  длина текущего пути от начальной вершины до Х

Задание 3 (УК-1, ПК-10) Выберите правильный вариант ответа. Условие задания: Метапрограммирование - это ...

П парадигма программирования, в которой основными концепциями являются понятия объектов и классов

написание компьютерных программ, которые манипулируют другими программами как  $\Box$ данными

П парадигма программирования, основанная на автоматическом доказательстве теорем

Залание 4 (УК-1, ПК-10) Выберите правильный вариант ответа. Усповие залания: Исчисление называется достоверным, если:

□ любая общезначимая формула А выводима

П любая выводимая формула является общезначимой

 $\Box$  не существует такой формулы А, что  $\vert$ - А и  $\vert$ - А

Полный комплект тестовых заданий в корпоративной тестовой оболочке АСТ размещен на сервере УИТ ДВГУПС, а также на сайте Университета в разделе СДО ДВГУПС (образовательная среда в личном кабинете преподавателя).

Соответствие между бальной системой и системой оценивания по результатам тестирования устанавливается посредством следующей таблицы:

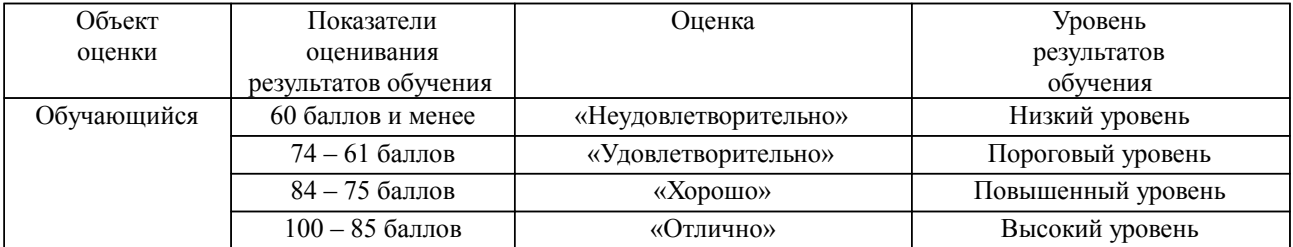

4. Оценка ответа обучающегося на вопросы, задачу (задание) экзаменационного билета, зачета, курсового проектирования.

Оценка ответа обучающегося на вопросы, задачу (задание) экзаменационного билета, зачета

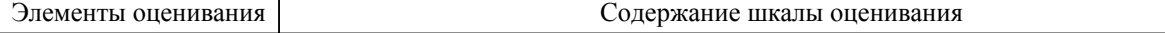

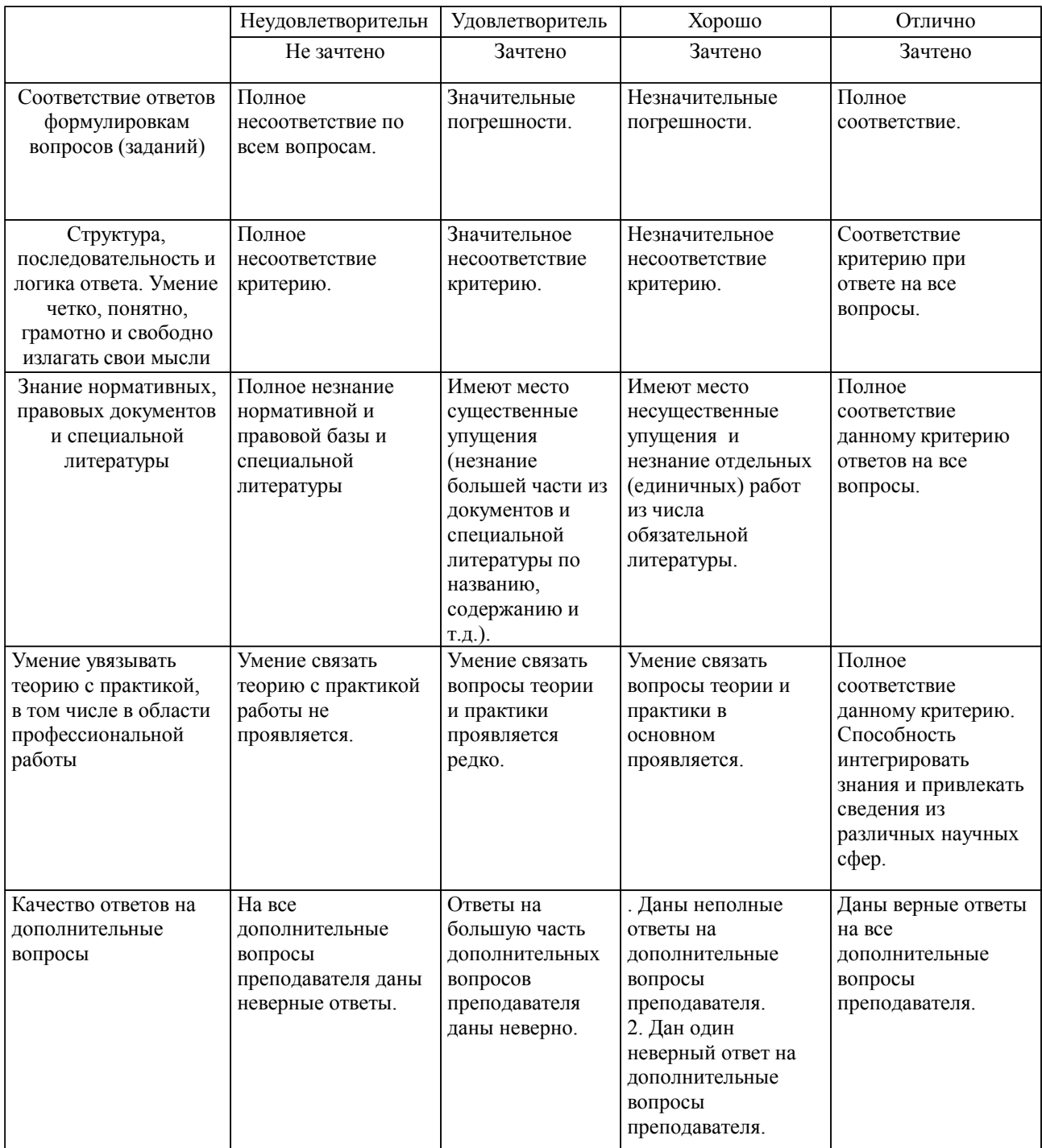

Примечание: итоговая оценка формируется как средняя арифметическая результатов элементов оценивания.